# Neues von PostFinance

für Softwarehersteller und -händler

## **PostFinance<sup>r</sup>>**

Nr. 2, Dezember 2020

**Seite 3** Neuerungen bei der E-Rechnung von PostFinance

**Seite 4** Wichtige Punkte bei der Erstellung von QR-Rechnungen

**Seite 5** Mit IncaMail grosse Dateien verschlüsselt versenden

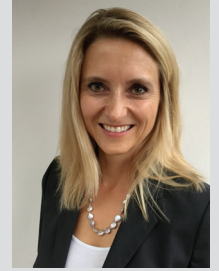

Liebe Leserin, lieber Leser

Kennen Sie PostFinance Checkout? Mit unserer Payment-Service-Providing-Lösung lässt sich eine Vielzahl von Zahlungsarten einfach in Onlineshopsysteme integrieren. In dieser Ausgabe erfahren Sie mehr über PostFinance Checkout Flex – die neue Lösung für Shopbetreiber, die ganz nach ihren Bedürfnissen wählen möchten, welche Zahlungsarten sie ihren Kundinnen und Kunden anbieten.

Ausserdem lesen Sie in dieser Ausgabe mehr über das neue Angebot «tilbago credrep», die geplanten Ergänzungen bei eBill und der E-Rechnung von PostFinance und die Vorteile von IncaMail – dem Dienst der Schweizerischen Post für einen verschlüsselten E-Mail-Versand. Und last but not least finden Sie einige Tipps, die Sie bei der QR-Rechnung beachten sollten, damit diese problemlos verarbeitet werden kann. Wenn Sie Fragen zu einem dieser Punkte oder einem anderen softwarespezifischen Thema haben, sind wir gerne für Sie da.

Ich wünsche Ihnen eine aufschlussreiche Lektüre, eine schöne Adventszeit sowie einen erfolgreichen Jahresendspurt.

Jennifer Gerber Leiterin Team Domestic und International Payments

## PostFinance Checkout Flex: individuelle Zahlungsarten für **Onlineshops**

**PostFinance Checkout Flex ist die neue Payment-Service-Providing-Lösung von PostFinance. Sie richtet sich an Onlineshopbetreiber, die gerne selbst auswählen, welche Zahlungsarten sie in ihrem Shop einbinden. Zudem bietet die Lösung nützliche Funktionen zur Abwicklung von Zahlungen und attraktive Konditionen.** 

Mit PostFinance Checkout Flex steht Shopbetreibern eine breite Palette an Zahlungsarten zur Verfügung – darunter auch die in der Schweiz beliebten und verbreiteten Zahlungsarten von PostFinance (PostFinance Card und PostFinance E-Finance). Welche davon eingebunden werden sollen, bestimmt der Kunde ganz nach seinen Bedürfnissen, und er verhandelt auch den Preis mit den einzelnen Akzeptanzpartnern selbst. Die Vertragsanfrage erfolgt dabei bequem und automatisiert via **PostFinance** 

## **Welche Zahlungsarten stehen zur Verfügung?**

Mit PostFinance Checkout Flex können Shopbetreiber zum Beispiel folgende Zahlungsarten einbinden:

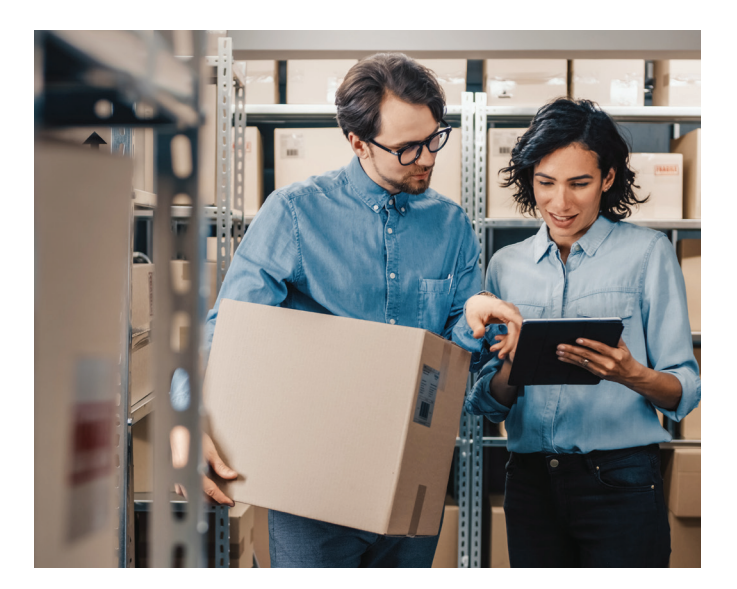

- PostFinance: PostFinance Card und PostFinance E-Finance
- SIX: Visa, Mastercard, Amex
- Concardis: Visa, Mastercard
- BSPAYONE: Visa, Mastercard
- PayPal
- PowerPay: MF Group Rechnung
- TWINT

## **Welche Funktionen bietet PostFinance Checkout Flex?**

PostFinance Checkout Flex bietet nützliche Funktionen rund um die Abwicklung von Zahlungen sowie Möglichkeiten zur Individualisierung, z. B. ein konsolidiertes Reporting über alle Zahlungsarten, den Versand von Zahlungslinks via E-Mail, die Belastung wiederkehrender Beträge auf hinterlegten Karten sowie individualisierbare Masken und Mails im Editor.

## **Wie bindet man PostFinance Checkout Flex in seinen Shop ein?**

Um PostFinance Checkout Flex zu nutzen, registriert sich der Shopbetreiber in einem ersten Schritt auf der kostenlosen Testumgebung von PostFinance Checkout Flex. Die Integration der Zahlungslösung erfolgt dann bequem via Plug-in, falls ein gängiger Standardshop im Einsatz ist, oder mit REST Web Services bei Shop-Eigenentwicklungen. Der neue Vertrag für PostFinance Checkout Flex kann direkt in der Testumgebung abgeschlossen werden. Für die Aktivierung der Zahlungsarten benötigt es pro Zahlungsart einen separaten Vertrag mit dem jeweiligen Akzeptanzpartner. PostFinance vermittelt den Shopbetreibern im Checkout-Flex-Onboarding die Vertragsanfrage automatisch.

### **Wie sind die Konditionen?**

- Software inklusive Plug-in: einmalig CHF 249.– exkl. MWST
- Softwarelizenz: monatlich CHF 19.90 exkl. MWST
- Transaktionsgebühren: CHF 0.18 pro Transaktion

**Tipp:** Für Kundinnen und Kunden, die für alle Zahlungsmethoden einen einzigen Ansprechpartner wünschen, empfiehlt sich «PostFinance Checkout All-in-one».

### **[postfinance.ch/checkout-flex](http://postfinance.ch/checkout-flex)** bzw. **[postfinance.ch/checkout](http://postfinance.ch/checkout)**

#### **Die Vorteile von PostFinance Checkout Flex:**

- Breite Auswahl an Zahlungsarten inkl. PostFinance Card und E-Finance
- Attraktive Transaktionskosten
- Digitales Onboarding inkl. Vertragsantrag an Akzeptanz partner
- Einfache bzw. flexible Integration in das Shopsystem
- Nützliche Funktionen und Möglichkeiten zur Individualisierung

## «tilbago credrep»: neuer Full-Service für Bonitätsinformationen

**tilbago wird Anfang Dezember eine neue Lösung auf den Markt bringen, die das Einholen von Betreibungsauszügen komplett digitalisiert. «tilbago credrep» richtet sich an Portalbetreiber, die ihren Kunden den Umgang mit Betreibungsauszügen so einfach wie möglich machen wollen. Die Einbindung des Service erfolgt einfach via Plug-and-Play.** 

Das Startup tilbago, an dem PostFinance beteiligt ist, ist seit vier Jahren mit Robo-Inkasso, der modernsten Schweizer-Online-Inkassolösung, erfolgreich tätig (siehe Newsletter-Ausgabe November 2019). Demnächst wird das Unternehmen mit einem neuen Angebot am Start sein: Bei «tilbago credrep» handelt sich um einen Full-Service zum Einholen von Betreibungsregisterauszügen, den Immobilien- und Kreditportale oder Anbieter von Softwarelösungen auf sehr einfache Weise einbinden können. Da dieses Angebot unabhängig von der bestehenden Robo-Inkasso-Lösung läuft, kann es als Einzelprodukt bezogen werden.

### **Volldigitalisierter Prozess**

Bei der Entwicklung von «tilbago credrep» nutzte tilbago zahlreiche Synergien. «Die zentralen Elemente wie zum Beispiel die Schnittstelle zum elektronischen Datenaustausch (eSchKG) mit den Betreibungsämtern oder die Logik bei der Zuordnung von Adressen zu Betreibungsämtern sind in unserem Robo-Inkasso bereits vorhanden», erklärt tilbago-COO Oliver Wolf. «Wir mussten nur die Kundenaktionen neu bauen.» Wie die In-

kassolösung ist auch der Full-Service für Betreibungsauszüge volldigitalisiert: Von der Bestellung des Betreibungsregisterauszugs über die Bezahlung bis zum Versand der Dokumente laufen alle Schritte online. «Es gibt keinen Medienbruch, da insbesondere auch die Zustellung des Auszugs elektronisch erfolgt», erklärt Wolf. Der Kunde spart so Zeit und profitiert davon, dass tilbago den Prozess bis zur erfolgreichen Auslieferung der Dokumente steuert und überwacht. Zudem bietet der digitalisierte Prozess mit einem elektronisch zugestellten und digital signierten Auszug auch hinsichtlich Echtheit der Dokumente einen wesentlichen Vorteil gegenüber einem physisch vorliegenden Auszug.

### **Einfache Einbindung und umfassende Bezahlmöglichkeiten**

Plattformbetreiber können «tilbago credrep» einfach via Plug-and-Play in ihre bestehende Plattform implementieren und ihren Kunden zur Verfügung stellen. Und auch die Bezahlung der Betreibungsauszüge ist optimal geregelt: Dank der Einbindung von PostFinance Checkout Flex, der neuen Service-Providing-Lösung von PostFinance (vgl. Beitrag Seite 1), steht den Endkundinnen und -kunden eine breite Palette an Zahlungsarten zur Verfügung: Dazu gehören E-Finance, PostFinance Card, TWINT, PayPal sowie die Kreditkarten Visa, Mastercard und American Express.

Bei lnteresse wenden Sie sich an: [software-info@postfinance.ch](mailto:software-info%40postfinance.ch?subject=)

### **[tilbago.ch](http://www.tilbago.ch)**

## Zahlen und Fakten rund um PostFinance

Von Ende März bis Ende Mai 2020 hat PostFinance rund **16 500** Geschäftskunden einen COVID-19-Kredit im Gesamtvolumen von über **800 Millionen Franken** gewährt. Wegen der Corona-Krise ist die Nutzung der nische Zahlungslösung PostFinance Checkout anbieten, von rund **250 auf 400** an.

PostFinance betreut rund **305 000 Geschäftskunden.** Das ist rund die Hälfte der

## Die E-Rechnung von PostFinance wird laufend weiterentwickelt

**PostFinance ist einerseits Netzwerkpartnerin von eBill im B2E-Banking und andererseits E-Rechnungsprovider im klassischen B2B-Rechnungsaustausch. Dank Kooperationen mit wichtigen E-Invoicing-Providern in der Schweiz und im Ausland profitieren Rechnungssteller von einem ganzheitlichen Angebot beim Austausch von elektronischen Rechnungen.** 

Mit eBill hat der Schweizer Finanzplatz eine einheitliche Plattform zur Auslieferung von E-Rechnungen geschaffen. Seit März 2020 erhalten auch die Kundinnen und Kunden von PostFinance, die E-Finance nutzen und sich bei eBill angemeldet haben, ihre elektronischen Rechnungen über dieses Portal. PostFinance ist eines von über 90 Finanzinstituten, die an die eBill-Plattform angebunden sind. Sie alle machen auf die einfache und bequeme Bezahlung von Rechnungen mittels eBill aufmerksam, um das Ziel des Finanzplatzes Schweiz zu erreichen, bis 2028 rund 80 Prozent der Rechnungen digitalisiert zu haben. Derzeit ist PostFinance als einziges Finanzinstitut sowohl E-Rechnungsprovider, Netzwerkpartnerin als auch mit ihrem E-Banking an eBill angeschlossen und kann daher alles aus einer Hand anbieten.

## **PostFinance E-Rechnungslandschaft**

### Der Rechnungssteller...

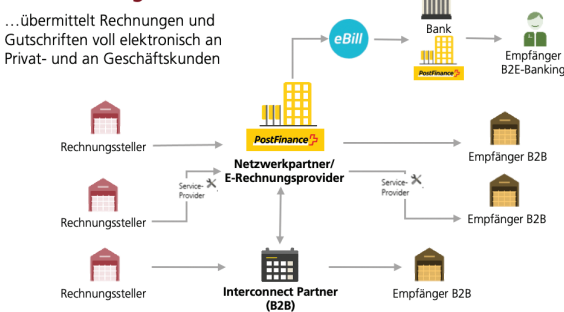

#### Der Rechnungsempfänger **B2E-Banking...**

... bezahlt die elektronischen Rechnungen bequem mit wenigen Mausklicks<br>in seinem E-Finance oder Onlinebanking

## Rechnungsempfänger B2B...

"hat die Möglichkeit, die elektronischen Rechnungen all seiner Lieferanten über eine Schnittstelle in seine ERP-Software zu importieren

## **Die Zeit der Digitalisierung ist gekommen**

Damit es künftig noch einfacher wird, Rechnungen elektronisch zu versenden, sind weitere Funktionen geplant wie LookUp-Abfragen bei eBill oder die Möglichkeit, QR-Rechnungen als PDF mit Nutzung des alternativen Verfahrens eBill im Swiss QR Code einzuliefern. Bis Ende 2020 können die E-Rechnungskunden von PostFinance als Biller weitere Optionen für eBill nutzen (z. B. Ermöglichen von mehreren Ratenoptionen, Einlieferung von Mahnungen und von Rechnungen ohne Betrag) und eBill-Empfänger können auch mittels E-Mail-Adresse oder UID anstelle eines eBill-Accounts adressiert werden. Hier finden Sie einen Ausblick der geplanten Weiterentwicklungen bei eBill und der E-Rechnung von PostFinance ab 2021:

- E-Rechnungskunden steht ein modernes E-Invoicing-Portal zur Verfügung.
- E-Rechnungskunden können das Login zum Onlineportal selbst erzeugen.
- E-Rechnungskunden können sich einfach online registrieren.
- E -Rechnungskunden können ihre Transaktionen nach verschiedenen Kriterien durchsuchen, filtern und auswerten.
- E -Rechnungskunden können ihren Benutzer selbst verwalten und Admin-Einstellungen vornehmen.
- E-Rechnungskunden können eBill-Empfänger mittels E-Mail-Adresse zur An meldung einladen.
- Biller können einzelne PDFs mit QR-Code hochladen.
- Biller können ihre Geschäftspartner für den Austausch von B2B-Rechnungen evaluieren
- Biller können eBill-Empfänger anhand der E-Mail-Adresse oder UID evaluieren.
- Biller können auch Direktanmeldungen mit QR-IBAN und QRR empfangen.

Sie bieten Ihren Kunden die elektronische Rechnung noch nicht an? Unter **[postfinance.ch/e-rechnung](http://postfinance.ch/e-rechnung)** finden Sie weitere Informationen und die technischen Spezifikationen. Schreiben Sie uns bei Fragen einfach ein E-Mail an **[software-info@postfinance.ch.](mailto:software-info%40postfinance.ch?subject=)** Wir sind gerne für Sie da.

#### **Produktdeklaration auf Testplattform erfassen: Platzieren Sie sich auf der Website von PostFinance und deklarieren Sie Ihre Produkte**

Wir haben ein attraktives Angebot für Sie. Neu können Sie auf unserer Testplattform Ihre Produkte mit Produktdatenblättern erfassen und auf postfinance.ch veröffentlichen. Nutzen Sie die Möglichkeit, sich auf unserer Website zu positionieren und unseren gemeinsamen Kunden einen Mehrwert zu bieten. Denn: Durch Ihre Selbstdeklaration erfahren unsere Kunden und Kundenberater in wenigen Klicks, welche Produkte und Dienstleistungen von PostFinance Ihre Software unterstützt.

#### **Und so einfach funktioniert es**

Um Produktdatenblätter zu erfassen, müssen Sie sich auf unserer Testplattform einloggen oder – falls noch nicht geschehen – registrieren und als Softwarepartner ausweisen. Anschliessend können Sie unter dem neuen Menüpunkt «Produktdatenblätter» pro Produkt ein individuelles Datenblatt erfassen. Sie können Ihre Daten jederzeit aktualisieren. Wenn Sie mehrere Produkte haben, können Sie ein bestehendes Produktdatenblatt einfach duplizieren und bei Bedarf anpassen.

### **Neuerungen und Erweiterungen**

Nach dem Einloggen auf der Testplattform werden Sie neu auf das Produktdatenblatt hingewiesen:

#### Neue Funktion Produktdatenblatt

d auf der Testplattform als Softwarehersteller registriert. Neu h Sie sinu aur und resipunkti Produktiatenblatt aufgeschaftet. Dieser bietet Ihnen für Sie den Menüpunkti Produktiatenblatt aufgeschaftet. Dieser bietet Ihnen die Möglichkeit, Ihre Produktie zu deklarieren und auf unserer Ho existiert.

 $\Box$  Nicht mehr anzeigen

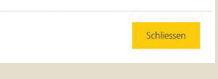

Wir haben das Produktdatenblatt im Bereich E-Rechnung erweitert. Sie können neu auch technische Informationen liefern, die unsere gemeinsamen Kunden beim Entscheid, die E-Rechnung umzusetzen, unterstützen und den Aufschaltprozess vereinfachen:

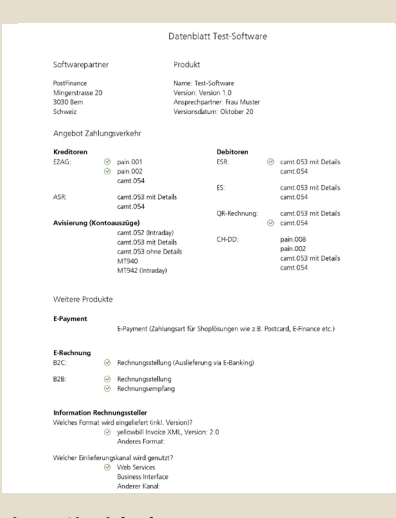

**Listen Sie sich als Partner** Wir freuen uns, wenn Sie sich als Partner listen : <https://testplattform.postfinance.ch>

## QR-Rechnungen einfach erstellen

## **Seit dem 30. Juni 2020 ist die QR-Rechnung auf dem Schweizer Finanzplatz eingeführt. Viele Rechnungssteller haben bereits umgestellt und es werden täglich mehr. Wir verraten Ihnen, worauf Sie bei der Umstellung achten müssen.**

Der Wechsel auf die neuen Einzahlungsscheine nimmt langsam Fahrt auf. Mit folgenden Tipps können Ihre Rechnungssteller und -empfänger die QR-Rechnung problemlos in allen Kanälen der Banken und der Post bezahlen.

## **Versionierung**

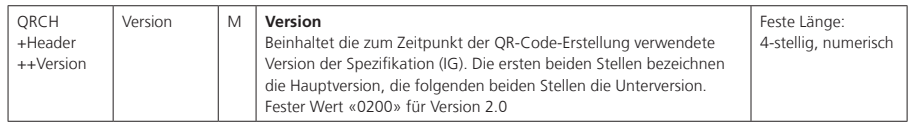

Im Moment ist nur die Version «0200» für die Hauptversion 2.0 gültig. Alle anderen Versionen werden abgelehnt. Langfristig soll dann nur noch die Hauptversion validiert werden, was aktuell «02» bedeuten würde. Diese Validierung wird mit einem der Standardreleases in den nächsten zwei Jahren eingeführt, damit alle Finanzinstitute gleich validieren.

## **Leerzeichen im IBAN**

Ob QR-IBAN oder IBAN – die Empfänger-IBAN hat eine fixe Länge von 21 alphanumerischen Zeichen und ist im QR-Code zwingend ohne Leerzeichen abzufüllen.

## **Grösse Code / linker Rand**

Für die Scanner in den Filialen der Post ist es elementar, dass der linke Rand neben dem QR-Code mindestens 5 mm aufweist und der QR-Code selbst 46 × 46 mm misst. Nur so kann die QR-Rechnung problemlos verarbeitet werden.

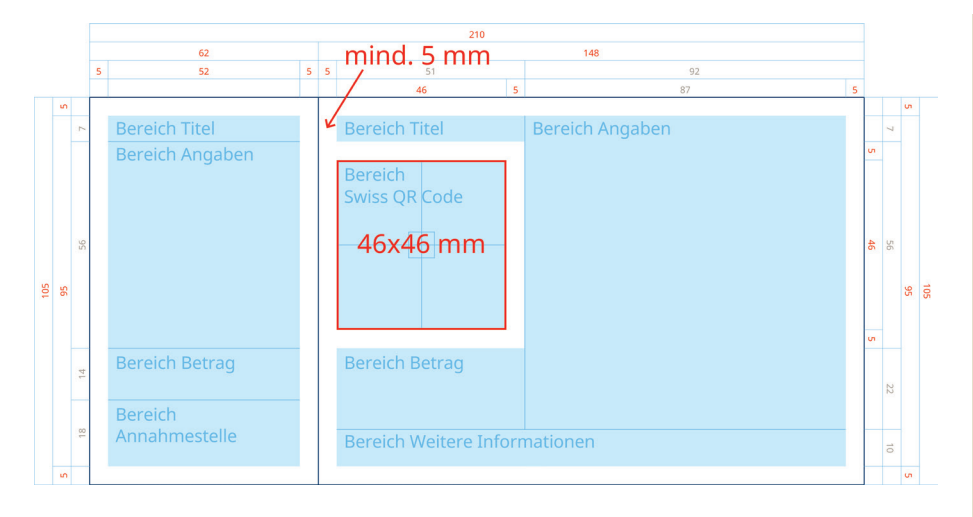

## **Adresse des «Ultimate Debtor»**

Die Adresse des «Ultimate Debtor» ist im QR-Code grundsätzlich optional. Bei Zahlungen am Postschalter ist dieser aus regulatorischen Gründen jedoch zwingend. Sie haben somit zwei Möglichkeiten:

- 1. Sie lassen den «Ultimate Debtor» leer und der Rechnungsempfänger füllt ihn bei der Bezahlung am Postschalter von Hand aus.
- 2. Sie befüllen den «Ultimate Debtor» entweder vollständig strukturiert oder vollständig kombiniert mit den Adressdaten. Werden die Adresstypen gemischt, erfolgt am Postschalter eine kostenpflichtige Nacherfassung.

## **Keine zusätzlichen Bar- oder QR-Codes auf dem Zahlteil**

Auf dem Zahlteil dürfen nur die gemäss Implementation Guidelines erwähnten Inhalte aufgedruckt werden. Bringen Sie keinesfalls einen weiteren Bar- oder QR-Code an, ansonsten ist eine Verarbeitung unmöglich. Sollten Sie trotzdem einen Barcode auf Ihrer Rechnung benötigen, platzieren Sie diesen unbedingt ausserhalb des Zahlteils.

#### **Releasetermine 2021**

PostFinance führt nächstes Jahr vier Softwarereleases (RE = Release-Einheit) durch. Dabei werden die zentralen Systeme und die Umsysteme heruntergefahren und die Software aktualisiert.

Die Termine fallen immer auf ein Wochenende. Von Freitag- bis Sonntagabend können Daten daher weder angeliefert oder abgeholt noch verarbeitet werden. Auch das Testsystem steht kurz vor und nach dem Release nur reduziert zur Verfügung. Bitte kontaktieren Sie in diesem Fall den technischen Support, Telefon 0848 848 424 (ab Festnetz CHF 0.08/Min.).

Im kommenden Jahr sind folgende vier Termine vorgesehen:

- **– RE 21A: 13./14. Februar 2021**
- **RE 21B: 15./16. Mai 2021 – RE 21C: 14./15. August 2021**
- **– RE 21D: 6./7. November 2021**

Bei Fragen zum Release schreiben Sie uns bitte ein E-Mail: [software-info@postfinance.ch](mailto:software-info@postfinance.ch)

#### **Verbesserte Annahmezeiten für Zahlungen bei PostFinance**

Aktuell wird bei PostFinance ein angelieferter pain.001-EZAG-Auftrag mit «Fälligkeit heute» am nächstmöglichen Werktag ausgeführt.

Kommendes Jahr wird dieses Verfahren beschleunigt. Ab unserem geplanten Release am 16. August 2021 werden bis 12 Uhr angelieferte und freigegebene pain.001-Files mit «Fälligkeit heute» ohne zusätzliche Kosten noch am selben Tag ausgeführt. Files die nach 12 Uhr (mit Fälligkeit = heute) angeliefert werden, werden weiterhin am nächsten Arbeitstag verarbeitet. Bei den Expressausführungen gibt es keine Änderungen. Sie werden wie gewohnt schneller abgewickelt.

Mit den neuen Annahmeschlusszeiten erhalten Kundinnen und Kunden von PostFinance ein verbessertes Instrument zur Abwicklung ihrer Zahlungen und zur Steuerung der Liquidität auf ihren Konten.

Wir bitten Sie, diese Änderung beim Erstellen der EZAG-Files in Ihren Prozessen/ Default-Werten zu berücksichtigen.

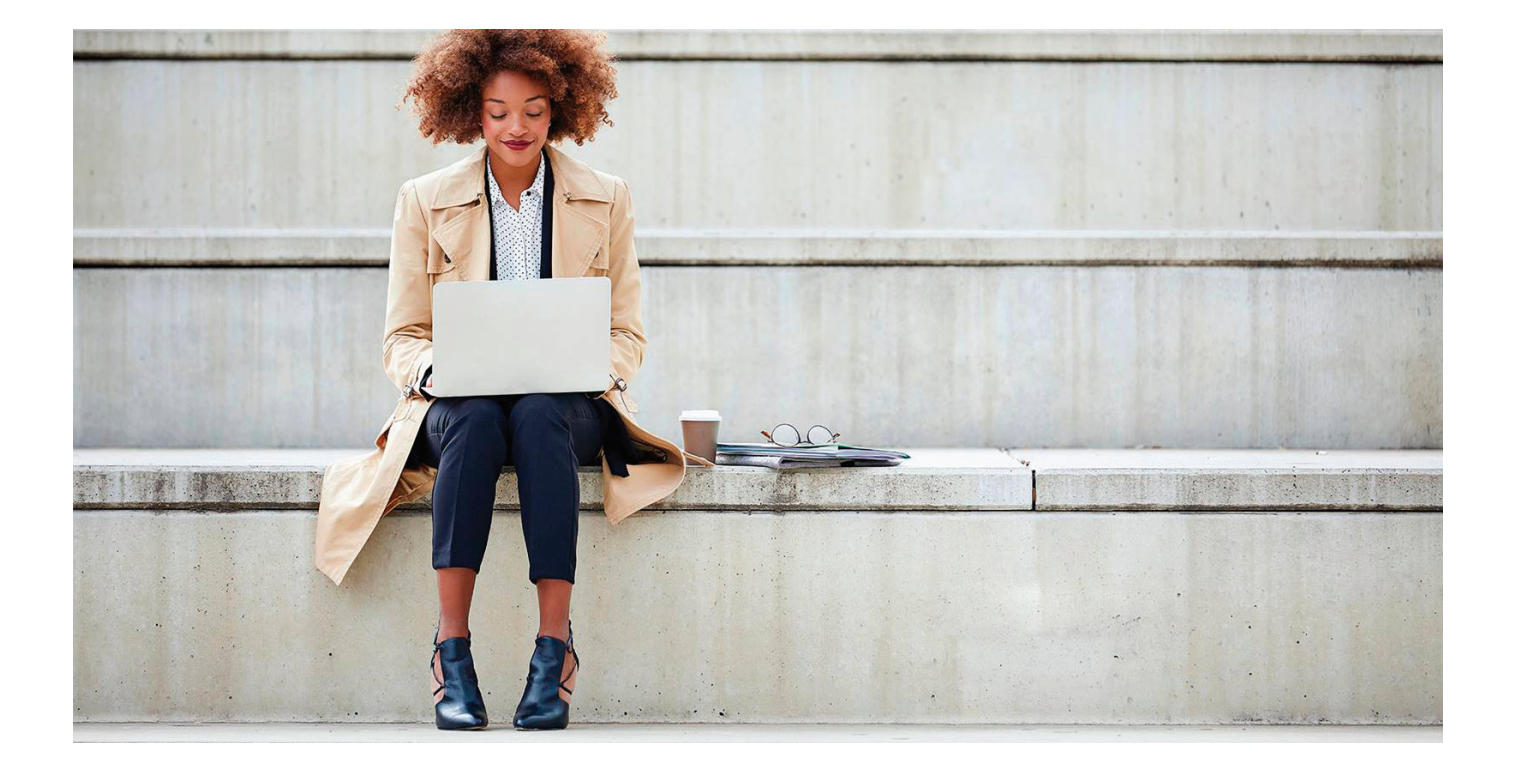

## IncaMail – der verschlüsselte E-Mail-Versand jetzt auch für grosse Dateien

**Immer wichtiger in digitalen Zeiten sind vertrauliche Kommunikationswege, wie sie etwa IncaMail anbietet. Der Dienst für einen verschlüsselten E-Mail-Versand der Schweizerischen Post ist in den letzten zwei Jahren um rund 60 Prozent gewachsen. Im Oktober 2020 wurden die Benutzerfreundlichkeit optimiert und neue Funktionalitäten implementiert. Zudem lassen sich nun auch grosse Dateien verschlüsselt versenden.**

Mit IncaMail kann jeder E-Mail-Nutzer digitale Nachrichten mit sensiblen Inhalten sicher und verschlüsselt versenden. Der Dienst wird immer stärker nachgefragt. Über die letzten fünf Jahre versechsfachte sich die Versandmenge. In den vergangenen zwei Jahren haben die Nutzerinnen und Nutzer über IncaMail gegen 60 Prozent mehr Nachrichten versendet. Und die Registrationen sind bis Anfang 2020 um etwa 50 Prozent auf über 1,3 Millionen gestiegen.

### **Bessere Nutzerfreundlichkeit**

Die steigende Nachfrage nach IncaMail ermöglicht es, den Dienst weiterzuentwickeln. Mit dem neusten Release konnten die Benutzerfreundlichkeit optimiert und die Funktionalitäten verbessert werden. Die User werden nun intuitiver und besser durch die Prozesse geführt. Zudem wurde beispielsweise der Registrierungs- und Passwort-Wiederherstellungsprozess überarbeitet und übersichtlicher gestaltet. Weitere Neuerungen:

- HybridMail: Mit dem neuen Feature können Empfänger die IncaMail-Nachricht nun direkt via Knopfdruck aus dem E-Mail oder wie gehabt mit einem HTML-Anhang öffnen. Das vereinfacht und modernisiert den Öffnungsprozess einer IncaMail-Nachricht.
- Schlüssellink: Nicht registrierte User erhalten neu einen Schlüssellink in einem separaten E-Mail. Mit einem Klick auf den Schlüssellink wird der Inhalt der IncaMail-Nachricht geöffnet. Das Merken bzw. Kopieren und Eintippen des Sicherheitscodes entfällt.

## **Jetzt auch grosse Dateien versenden**

Mit dem «IncaMail Large File Transfer» können jetzt auch Dateien bis zu 1 GB über eine gesicherte Verbindung an beliebige Empfänger versendet werden. Die grossen Dateien werden nach dem Upload automatisch auf der IncaMail-Infrastruktur verschlüsselt abgespeichert und es wird ein entsprechender Downloadlink generiert. Dieser Link gelangt wie gewohnt in einer geschützten IncaMail-Nachricht zum Empfänger. Da der Nachricht kein Anhang beiliegt, wird die Grösse der E-Mail kaum beeinflusst. Der Downloadlink funktioniert sieben Tage lang, danach werden die Dateien unwiderruflich gelöscht.

#### **[post.ch/incamail](http://post.ch/incamail)**

#### **IncaMail – sicher verschlüsselt**

IncaMail ist eine elektronische Dienstleistung der Schweizerischen Post für den sicheren, nachweisbaren und verschlüsselten Versand von vertraulichen oder persönlichen Informationen. Mit dem Dienst mailen Kunden gemäss den geltenden Datenschutzgesetzen der Schweiz und der EU. IncaMail ist vom Eidgenössischen Justiz- und Polizeidepartement (EJPD) offiziell als sichere Zustellplattform anerkannt.

Mit IncaMail können Lohnabrechnungen, Verträge und andere vertrauliche Dokumente verschlüsselt aus einer Businesssoftware oder einem bestehenden Mail-Client – zum Beispiel Outlook – versendet werden. Privatpersonen mit einer persönlichen E-Mail-Adresse profitieren vom einfachen und sicheren IncaMail-Webinterface.

## Wir sind gerne für Sie da

Für softwarespezifische Fragen zu Produkten und Dienstleistungen sowie elektronischen Schnittstellen steht Ihnen das Team «Software Partners & Services» gerne zur Verfügung.

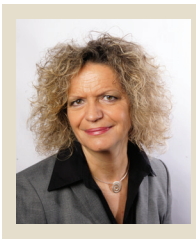

**Susanne Lauper** Product Manager Software Partners & Services

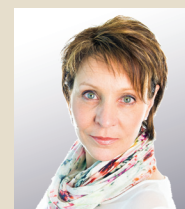

**Barbara Mischler**  Product Manager Software Partners & Services

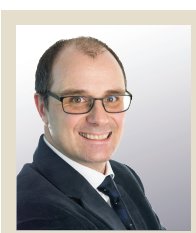

**Christoph Schenker** Product Manager Software Partners & Services

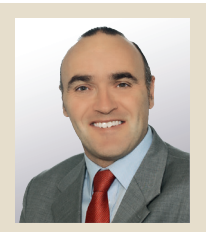

**Marco Schertenleib** Product Manager Software Partners & Services

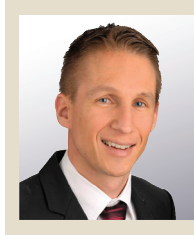

**Alain Trümpler** Product Manager **SmartBusiness** 

Kontaktieren Sie uns gerne per E-Mail an **[software-info@postfinance.ch](mailto:software-info@postfinance.ch)** und wir werden uns so schnell wie möglich bei Ihnen melden.

## Wichtige Links für Softwarehersteller und -händler

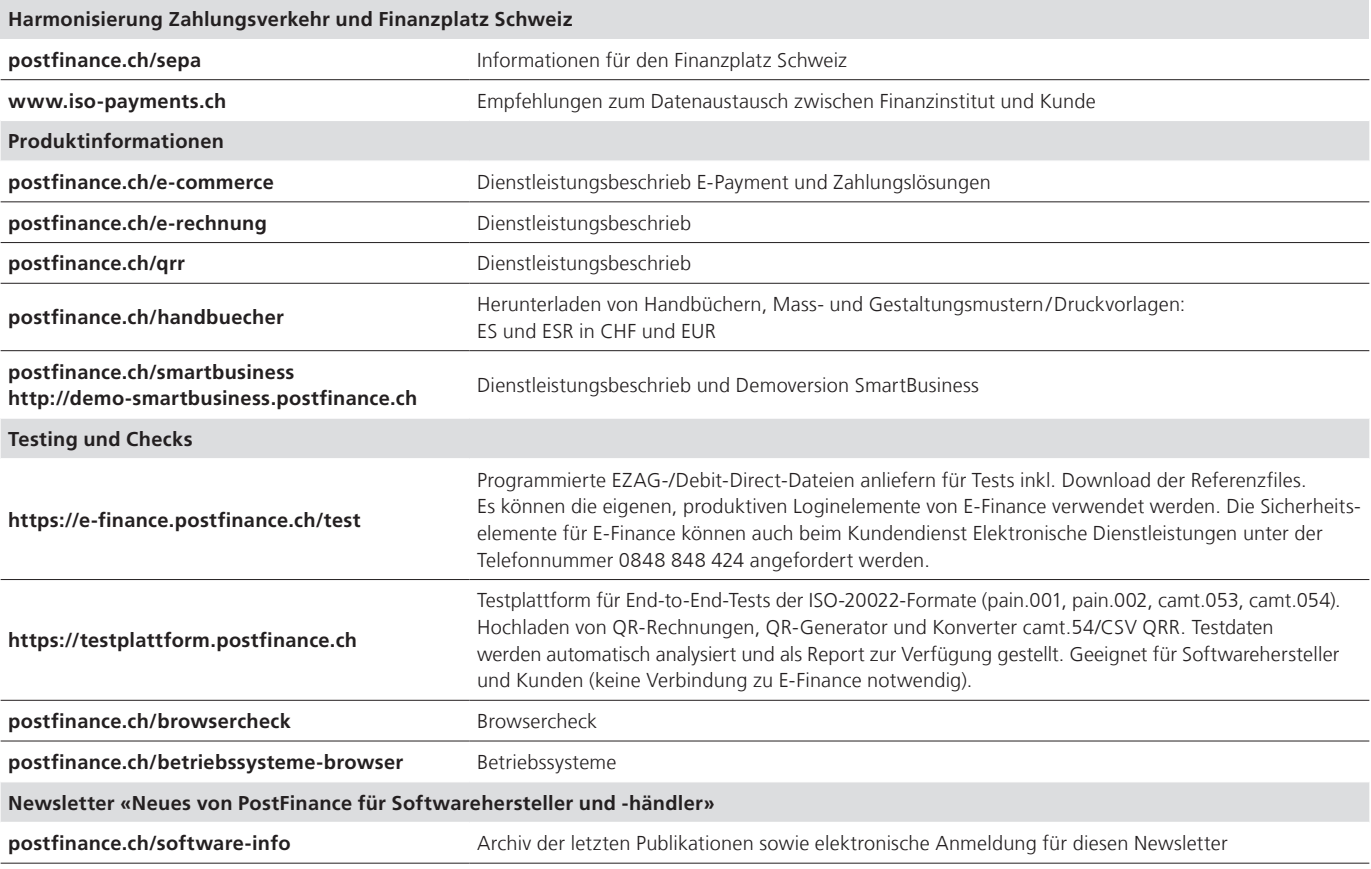

#### **Impressum**

«Neues von PostFinance für Softwarehersteller und -händler», Ausgabe Dezember 2020.

#### **Herausgeberin**

PostFinance AG Payments Mingerstrasse 20 3030 Bern

Wenn Sie Fragen, Wünsche oder Anregungen haben, schreiben Sie uns einfach ein E-Mail an s[oftware-info@postfinance.ch](mailto:oftware-info@postfinance.ch). Weitere Informationen finden Sie unter [postfinance.ch/software-info.](http://postfinance.ch/software-info)